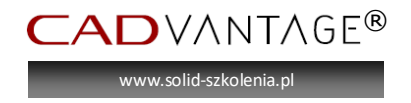

## **SOLIDWORKS® podstawowe modelowania części i złożeń**

Ustawienia, konfiguracja programu.

- Omówienie SolidWorks
- Idea pracy w środowisku 3D
- Otwieranie i zapisywanie plików
- Interface
- Ustawienia narzędzi
- Szablony
- Paski narzędziowe
- Skróty klawiaturowe
- Kreator kopiowania ustawień
- Przygotowanie komputera
- Wymagania sprzętowe

Wprowadzenie do szkicu

- Podstawy szkicowania
- Założenia projektowe
- Relacje szkicu
- Wymiary
- Zaokrąglenia szkicu
- Edycja szkicu
- Przedefiniowanie/niedodefiniowanie

Modelowanie części

- Wybieranie płaszczyzny szkicu
- Operacja dodania
- Operacja wyciągnięcia wycięcia
- Edycja operacji
- Opcje widoku/selektor widoku
- Zaokrąglenie
	- o Stały promień
	- o Pełne zaokrąglenie
	- o Zaokrąglenie ścian
- Rzuty
- Operacja przez obrót
- Kreator otworów
- Szyki

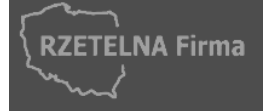

e-mail: <u>info@cadvantage.pl</u> | <u>www.cadvantage.pl</u> | NIP: 737-197-12-33<br>Rachunek: ING Bank Ślaski S A -24 1050 0015 1000 0090 6184 0980 **CADvantage** ul. Dzieci Warszawy 48, 02-495 Warszawa tel: 022 428 15 10 | faks: 022 490 59 02 | kom: (0) 608 086 942 Rachunek: ING Bank Śląski S.A. 24 1050 0015 1000 0090 6184 0980

**CERTIFIED** Solution<br>Partner

 $\bigodot$ 

www.solid-szkolenia.<sub>j</sub>

 $\mathsf{AD}$ vantage®

- o Liniowy
- o Kołowy
- o Lustro
- o Szyk oparty na krzywej
- o Szyk oparty na szkicu
- o Szyk oparty na tabeli
- o Wzór wypełnienia
- Właściwości masy
- Skorupy
- Żebra
- Pochylenia
- Zmiany projektowe
- Naprawy błędów szkicu i operacji
- Badanie w Simulation Xpress

Konfiguracje części i równania

- Konfiguracje w częściach
- Konfiguracje ręczne
- Tabele konfiguracji
- Podsumowanie parametrów konfiguracji
- Równania
- Połączenie wymiarów
- Operacje z biblioteki

Złożenia

- Budowa złożenia
- Metody wstawiania części
- Wiązania
	- o Standardowe
	- o Zaawansowane
- Dodawanie i usuwanie komponentów
- Weryfikacja mechanizmu
	- o Wykrywanie przenikania
	- o Wykrywanie kolizji
- Widoki rozstrzelone
- Stany wyświetlania
- Podstawowe konfiguracje złożeń

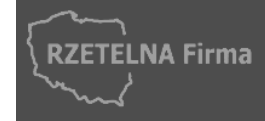

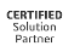

GE